## **Key Guide for Chess Fonts from IngrimayneType**

Standard on all chess fonts:

- $0 \rightarrow$  white pawn 1 -> white knight 2 -> white bishop 3 -> white rook 4 -> white queen 5 -> white king 6 -> black pawn 7 -> black knight 8 -> black bishop 9 -> black rook : (colon) -> black queen ; (semicolon) -> black king A -> black square
- B -> white square

There are two ways to get characters on black squares. The simplest may be to use one key characters:

\* (asterisk) -> white pawn on black square

+ (plus) -> black pawn on black square , (comma) -> white knight on black square

- (hyphen) -> black knight on black square
- . (period) -> white bishop on black square
- / (slash) -> black bishop on black square
- Y -> white rook on black square
- Z -> black rook on black square

[ (bracket left) -> white queen on black square / (backslash) -> black queen on black square ] (bracket right) -> white king on black square ^ (ascii circumflex) -> black king on black square

The second way to get characters is to use a two key combination;

C0 -> white pawn on black square D1 -> white knight on black square E2 -> white bishop on black square F3 -> white rook on black square G4 -> white queen on black square H5 -> white king on black square C6 -> black pawn on black square D7 -> black knight on black square E8 -> black bishop on black square F9 -> black rook on black square G: (colon) -> black queen on black square H; (semicolon) -> black king on black square (The black square character in each of these combinations has zero width.)

To put a border around the entire chess board, use letter b for the bottom border, r for the border on the right, l for the border on the left, and t for the border on the top.

In addition, some of the chess fonts have options to use altered pieces and/or alternative patterns for the black square.

If there is a rightward facing knight, the black knight will be on the ( key (left parenthesis key) and the white knight will be on the ? (question mark) key. There are two ways to get these two characters on black space: either \_ (underscore) or the two key combination of <? (less question mark) for the white knight and ` (grave) or <( (less left parenthesis) for the black knight.

Most chess fonts also have an alternative bishop character. The alternative white bishop is on the N key and the alternative black bishop is on the ) (right parenthesis) key. Again there are two ways to put them on a black square. For the white bishop, either m or KN and for the black bishop, either n or K).

All the chess fonts have an alternative set of black squares. These cannot be used in a onekey way but must be accessed with double keys to put the characters on them. To use this set, Q replaces A, R replaces B, S replaces C, T replaces D, U replaces E, V replaces F, W replaces G, and X replaces H. Hence, to get a white pawn on the alternative background would be S0 and the black knight on a black square would be U8. (If the font has alternative knight or bishop characters, the black squares to use are:  $=$  replaces  $\lt$  and L replaces K.)

Some chess fonts have a second set of alternative black squares. To access them, replace A with d, B with e, C with f, D with g, E with h, F with i, G with j, and H with k. (If the font has alternative knight or bishop characters, the black squares to use are: > replaces < and M replaces K.)

Six of the twelve chess fonts have an alternative set of white pieces, with either a lighter or

heavier line. If the font has these alternatives, they will be on these keys:

- ! (exclamation point) -> white pawn
- " (double quotes) -> white knight
- # (number sign) -> white bishop
- \$ (dollar sign) -> white rook
- % (percent sign) -> white queen & (ampersand) -> white king
- @ (at sign) -> alternative white knight if it exists
- O -> alternative white bishop if it exists
- A few other items:

XPawnShop has alternative pawn characters: ! for alternative white pawn and ' (single quote) for black pawn. Black squares for them are y, z, and P.

PawnshopD and PawnshopZ have a hidden chess set on characters: ∞±≤≥¥µ∂∑∏π∫ª with spaces on: ¿¡¬√ƒ≈∆« (They did not seem to merit a separate typeface.)

For most fonts, a checker board can be constructed using v, w, x and z.

Below are the characters in one font.

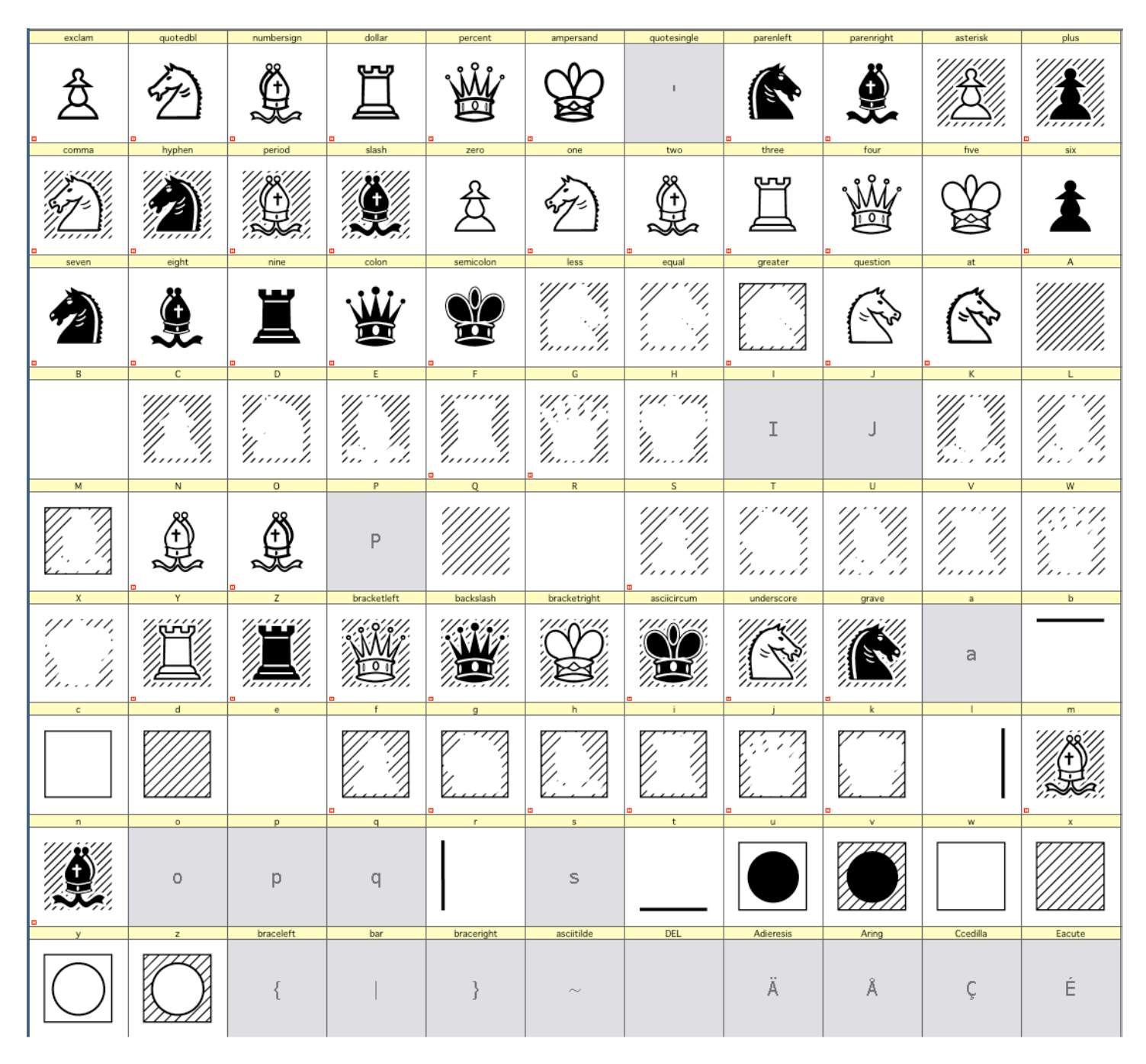

Below are four chess boards showing the characters in a regular alphanumeric font and then showing what they look like when displayed with a chess font.

**Btttttttt** l9D78G:;E87F9r lC66C66C66C66r lBABABABAr lABABABABr lBABABABAr lABABABABr l0C00C00C00C0r lF31E24H52D13r Bbbbbbbbb

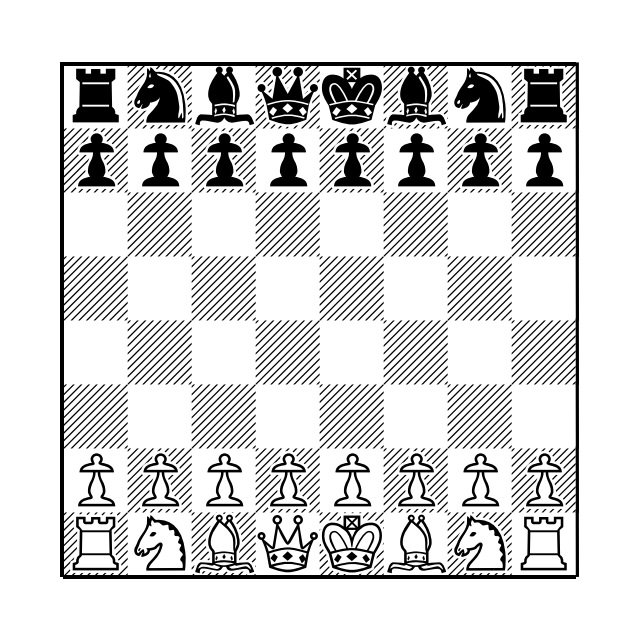

Above the board is constructed using the two-key method of getting pieces on black squares. Below the board is constructed using the one-key method of getting pieces on black squares. The two boards are identical when displayed in a chess font.

**Btttttttt**  $19 - 8$ ;/7Zr l+6+6+6+6r lBABABABAr lABABABABr lBABABABAr lABABABABr l0\*0\*0\*0\*r lY1.4]2,3r **B**bbbbbbb

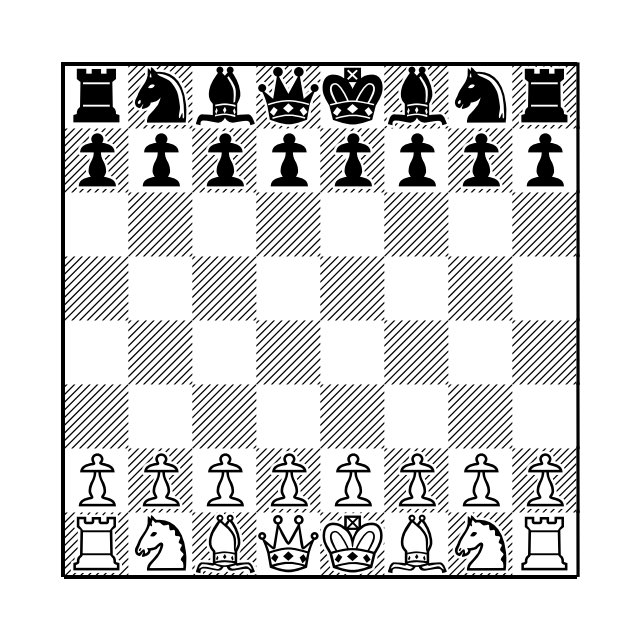

**Btttttttt** l9T78W:;U87V9r lS66S66S66S66r lRQRQRQRQr lQRQRQRQRr lRQRQRQRQr lQRQRQRQRr l!S!!S!!S!!S!r lV\$"LO%X&#=@\$r Bbbbbbbbb

The board below uses a different fill for the black spaces, a different set of white pieces, and one of the alternate knight and bishop pieces.

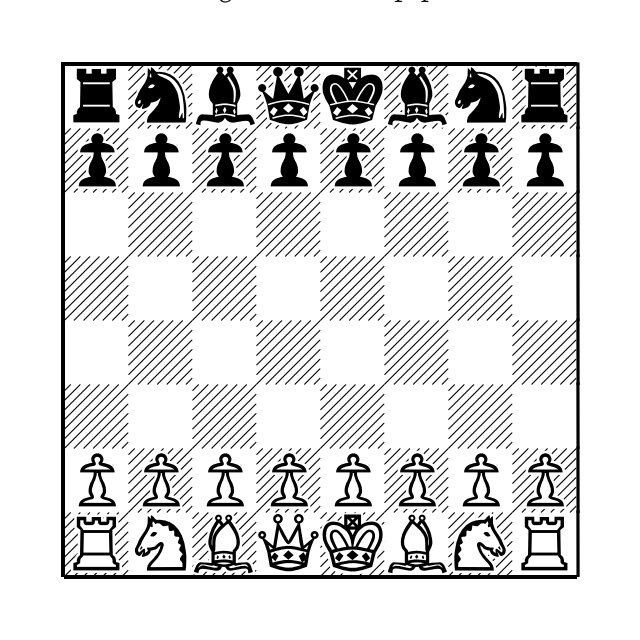

Finally, here is the code for a board with the original pieces but on the third board.

etttttttt l9g78j:;h87i9r lf66f66f66f66r lededededr ldedededer lededededr ldedededer l0f00f00f00f0r li31h24k52g13r ebbbbbbbb

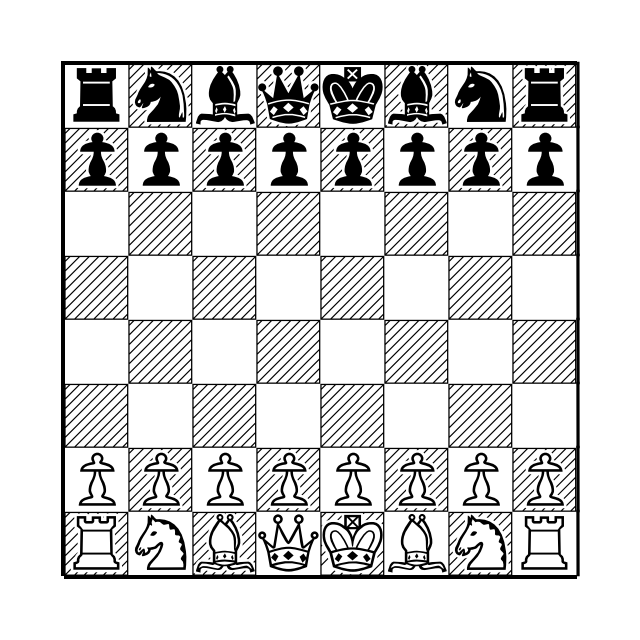

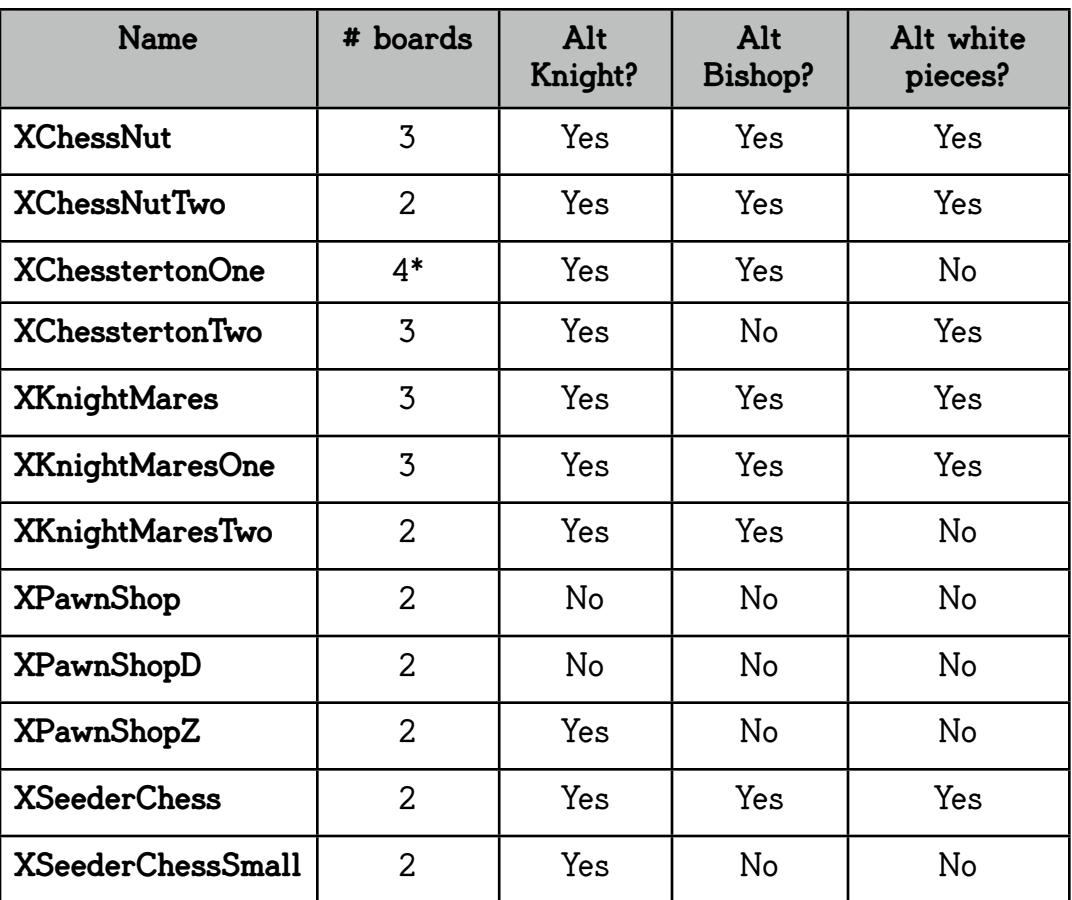

\*For the fourth ChestertonOne board, u replaces A, v replaces B, w replaces C, x replaces D, y replaces E, z replaces F, { replaces G, | replaces H, } replaces K, and  $\sim$  replaces <.

(As errors are corrected and other changes are made, updated copies will be posted on myfonts.com in the gallery for the chess fonts.)